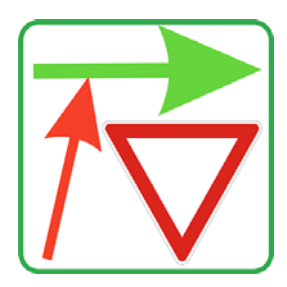

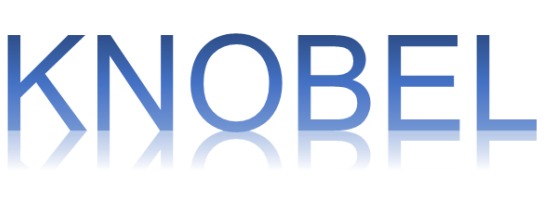

## Version 7

**Kapazität und Verkehrsqualität an vorfahrtgeregelten Knotenpunkten**

nach **HBS 2015** HBS 2001 RVS 03.05.12 (A) VSS SN 640 022 (CH)

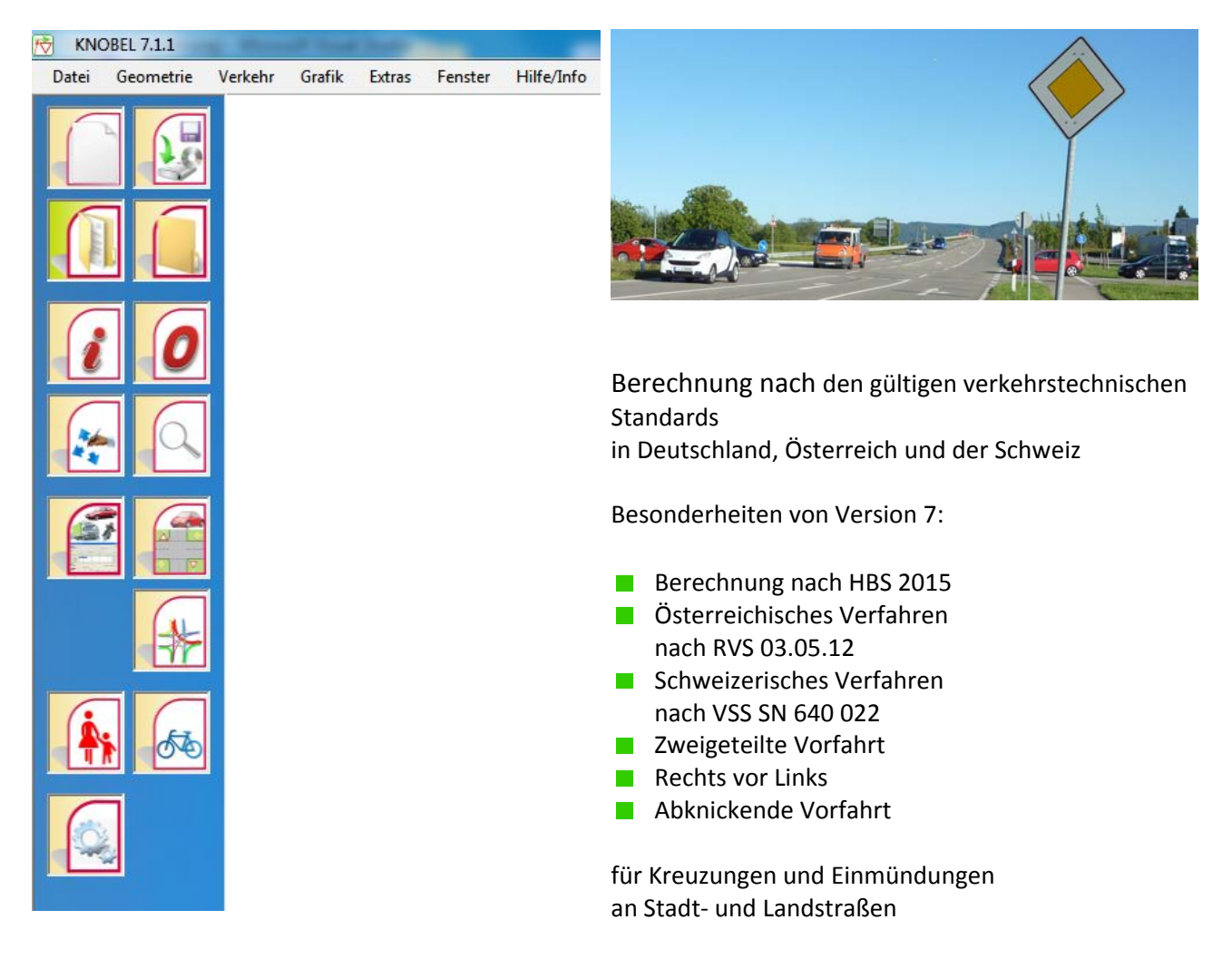

**BPS GmbH Steigenhohlstraße 52 D‐ 76275 Ettlingen Tel.: 07243 92 423 44 Fax: 07243 92 423 45 e‐mail: bps@bps‐verkehr.de Internet: http://www.bps‐verkehr.de**

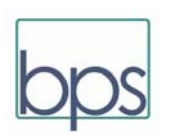

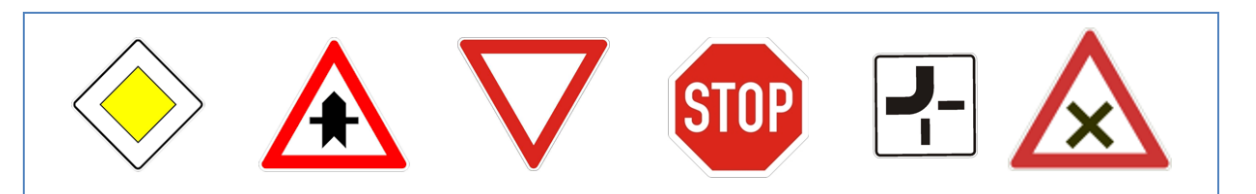

**KNOBEL 7** ist **das** Programm für die verkehrstechnische Beurteilung von Knotenpunkten ohne Lichtsignalanlage, d.h. vorfahrtgeregelte Kreuzungen oder Einmündungen, die mit den oben dargestellten Verkehrszeichen geregelt werden. **KNOBEL 7** errechnet die Kapazität und die Verkehrsqualität.

Basis der Berechnung sind nach Wahl des Anwenders

- das "Handbuch für die Bemessung von Straßenverkehrsanlagen" (FGSV, 2015), Kapitel L5 und S5
- das "Handbuch für die Bemessung von Straßenverkehrsanlagen" (FGSV) Ausgabe 2001/2005/2009
- RVS 03.05.12 (Österreich)
- VSS SN 640 022 (Schweiz)

Weiterhin berechnet KNOBEL 7 auch Einmündungen und Kreuzungen vom Typ

**Abknickende Vorfahrt** 

nach einem Verfahren aus der Fachliteratur.

**KNOBEL 7** ermöglicht auch die graphische Darstellung der Verkehrsströme an einer Kreuzung, einer Einmündung durch Verkehrsstromdiagramme (Darstellung der Ströme in einer Breite entsprechend ihrer Verkehrsstärke).

**KNOBEL 7** erfordert vom Benutzer keine besonderen EDV‐Kenntnisse. **KNOBEL 7** lässt sich durch eine leicht verständliche Menu‐Struktur problemlos steuern. Im Zweifelsfall unterstützt das ausführliche Handbuch den Anwender.

**KNOBEL 7** bietet im Einzelnen

- Berechnung vollständig nach HBS 2015 in allen Details mit Ergänzung der Gesichtspunkte, die im HBS 2015 noch offen geblieben sind:
	- Berechnung der Kapazitäten

- Berücksichtigung von Mischspuren und kurzen Abbiege‐Fahrstreifen
- Berücksichtigung von Fußgängern nach HBS 2015
- Berücksichtigung von Dreiecksinseln mit ihrer Kapazitäts‐steigernden Wirkung
- Zweigeteilte Vorfahrt
- Mehrere Optionen für die Berechnung der Wartezeiten (HBS 2001 & 2009 & 2015 & andere)
- Berechnung der Rückstaulängen (95%‐ und 99%‐Werte)
- Einteilung der Verkehrsqualität in "Stufen der Verkehrsqualität" nach deutschen Regeln (HBS 2015) und nach anderen Regelwerken
- **In Abweichung vom HBS sind eigene Gleichwerte für Schwerfahrzeuge möglich.**
- Eingabe der Verkehrsstärken für alle Fahrzeugarten (PKW, LKW, Lastzug, Motorrad, Fahrrad)
- Komfortable grafisch unterstützte Dateneingabe für Einmündungen und Kreuzungen

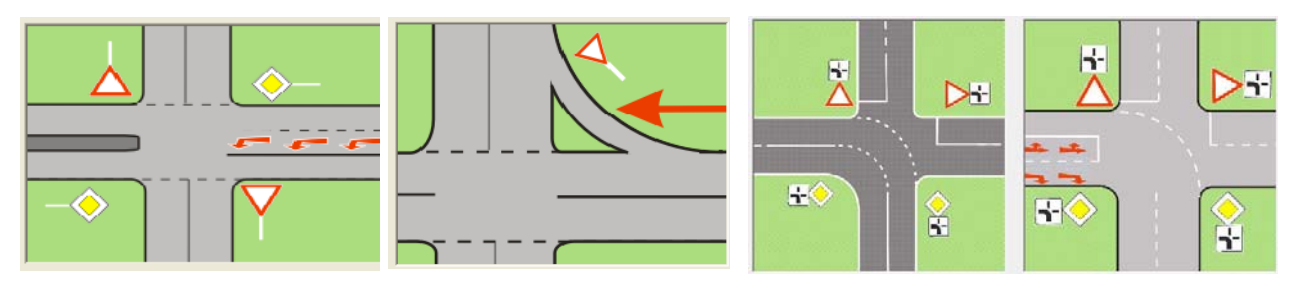

- Automatische sinnvolle Vorgabe aller Werte (Default-Werte) für die meisten Parameter.
- Plausibilitätsprüfungen der Eingaben.

- Daten sind kompatibel mit dem Programm KREISEL.
- Beim Drucken können Anlage-Nummern oder Seitenzahlen eingefügt werden.
- Beim Drucken und bei der Bildschirmanzeige kann das Firmen-Logo eingefügt werden.
- Grafische Ausgaben der Verkehrsbelastungen (am Bildschirm und am Drucker):

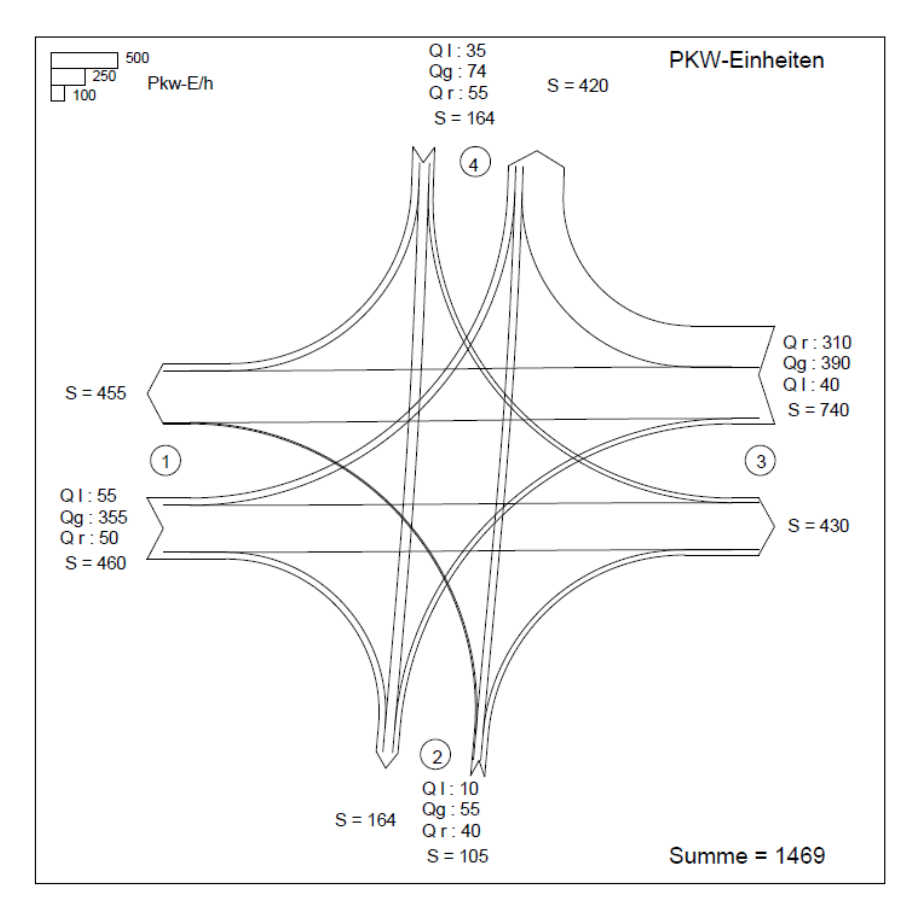

- **Berichtsreife Darstellung der Tabellen und Diagramme**
- Tabellarische Ausgabe der Berechnungsergebnisse (Übersichtstabelle)
- Ausdruck der Ergebnisse in kompakter Form in Original‐HBS‐Tabellen
- Selbsterklärende Benutzerführung

- Ausführliches Handbuch (als pdf‐Datei auf der CD) mit Erklärung der Programmfunktionen und mit erklärenden Hinweisen zu dem Rechenverfahren nach HBS 2015, Kapitel L5 und S5
- kontextsensitive Hilfe

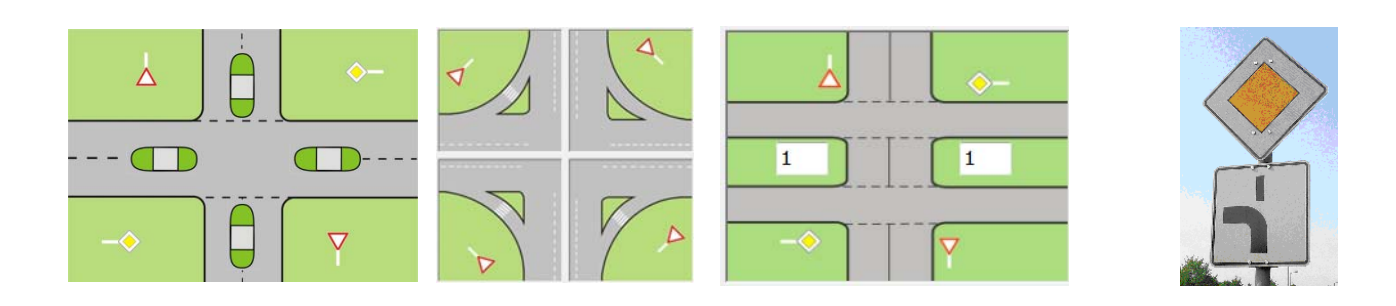

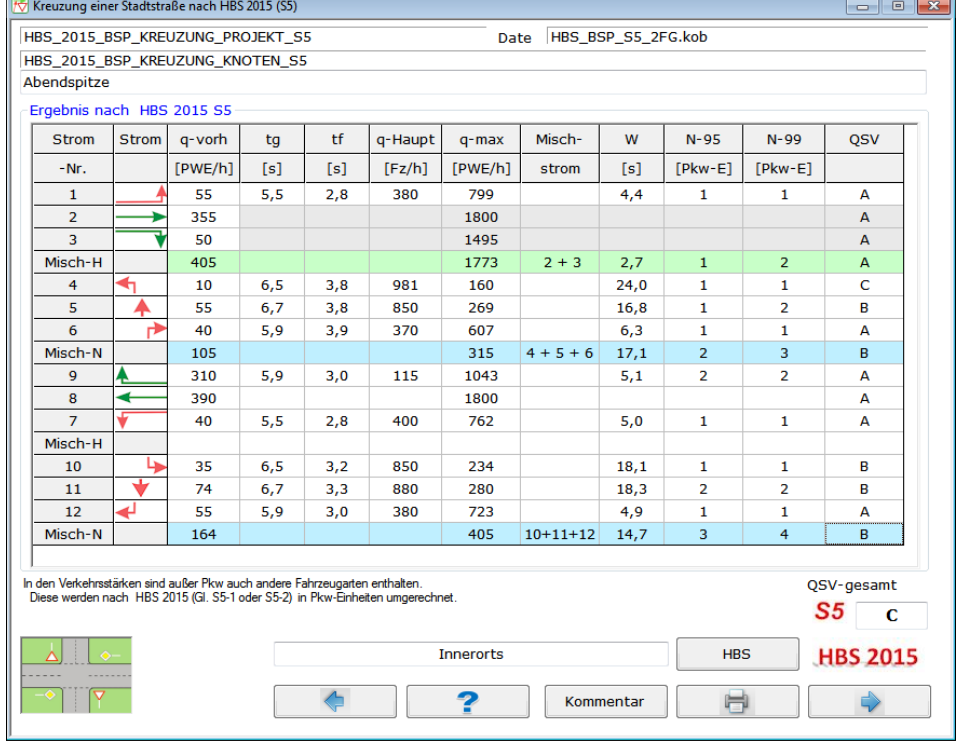

Beispiel:

*Zusammengefasstes Ergebnis für die Beispielkreuzung nach HBS 2015*

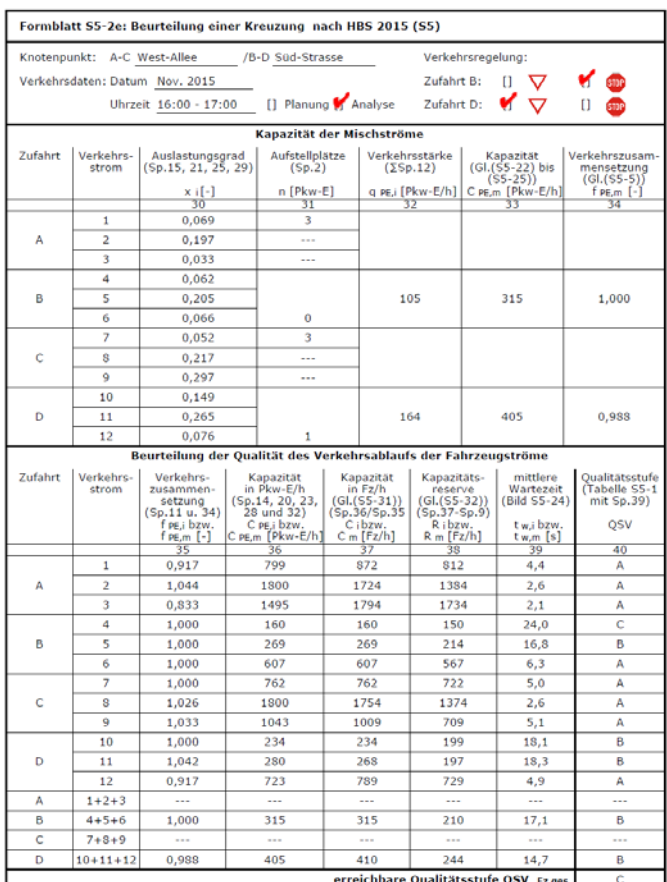

## Beispiel:

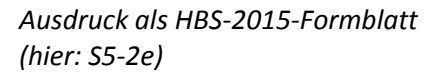

**KNOBEL 7** arbeitet unter allen Windows‐ Systemen (Windows 10, Windows7, 8).

**KNOBEL 7** ist mit den unter Windows eingerichteten Druckern kompatibel.

**KNOBEL 7** kann pro Normal‐Lizenz auf einem Rechner benutzt werden. Zusatzlizenzen für weitere Rechner können erworben werden.

Für die Bestellung benutzen Sie bitte die Internet-Site http://www.bps-verkehr.de/index.php/knobel.html

- den Bestellschein (download von der Internet‐Site; dort: Bestellung Fax; enthält auch die Preise)
- das elektronische Bestellsystem (auf der Internet-Site; dort: Bestellung Shop)

Wenn Sie eine Lizenz erwerben wollen, die eine Benutzung des Programms auf mehreren Rechnern im Unternehmen des Erwerbers ermöglicht, oder eine Netzwerkversion, fordern Sie bitte ein Angebot an.